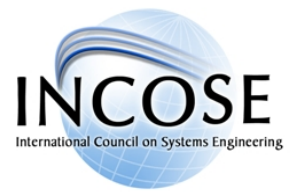

# **Chapter Meeting**

6:00 PM, Tuesday August 13, 2019 [www.incose-coa.org](http://www.incose-coa.org/)

# **Program: "Democratizing" MBSE with the open-source tool Capella**

Model-Based Systems Engineering (MBSE) has become a hot topic. MBSE was first popularized by INCOSE in 2007 and aims at having systems engineers transitioning from a document-centric approach to a more formalized approach using models to represent their systems. It is envisioned to be the next shift to enhance significantly our engineering capacities so that engineers can cope with the steadily growing systems' complexity.

Still today MBSE adoption among systems engineers is growing slowly. At Thales [\(https://www.thalesgroup.com\)](https://www.thalesgroup.com/), MBSE started in 2005, and as field systems engineers were rejecting SysML tools, they decided to invest significantly in an innovation scheme that led to the creation of a pioneering MBSE method: Arcadia. Arcadia helps to understand and capture the customer need, to define and share the architecture among all engineering stakeholders, and to strengthen transitions between engineering levels, while enforcing a clear separation between need modeling and solution modeling.

In this presentation, Stephane Lacrampe will introduce Arcadia, a MBSE method dedicated to architectural design, and Capella, the open source modeling workbench that implements the Arcadia method and assist systems engineers in managing the complexity of systems architecture and design. He will also explain what are the main drivers and differences that lead first to success within Thales, up to large-scale adoption by many large organizations as illustrated by the recent announcement from Siemens PLM Software to integrate Capella in System Modeling Workbench for Teamcenter.

# **Presenter: Stéphane Lacrampe - Obeo Canada director**

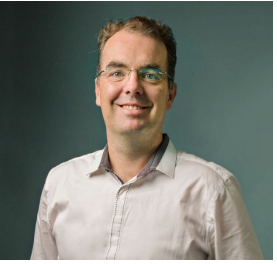

Stéphane Lacrampe co-founded Obeo in 2005, an independent software vendor based in France that became a leading provider of open source modeling software for system and software engineers, enterprise architects and domain modeling experts. He acted as the CEO of the company for the last 12 years. He is now director of Obeo Canada and is in charge of the business development in North America for the company.

Stéphane Lacrampe has a great experience on business and partnerships development using open source business models. He was a board director of the Eclipse Foundation for 2 years, and also managed the partnership with Thales that lead to the creation and the open-sourcing of the Sirius technology [\(https://www.eclipse.org/sirius\)](https://www.eclipse.org/sirius). He is also actively involved in the development of the Capella MBSE tool ecosystem [\(https://polarsys.org/capella/\)](https://polarsys.org/capella/) and is also the INCOSE Project lead for the Systems Engineering Tools Database project.

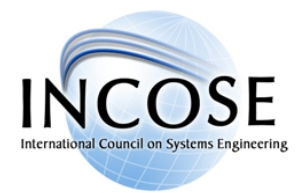

#### **Meeting Location / Host Site (see included directions and map to host site and parking)**

Cummins Indy Distribution Headquarters (Large Training Room 222) 301 E. Market Street Indianapolis, Indiana

#### **Satellite Site**

No satellite site this month

#### **Remote Access: If you cannot attend at the host location, join us remotely:**

Web access[: https://incose.pgimeet.com/GlobalmeetTwo](https://incose.pgimeet.com/GlobalmeetTwo) (join as a GUEST) Audio: (719) 457-1414 Guest Passcode: 514-684-9877

#### **Meeting RSVP**

To assure we have a (complementary) mea**l** and seat reserved for you, please email your plan to attend to Chris Hoffman at **[diesel\\_chris@me.com](mailto:diesel_chris@me.com)**. You do not need to be an INCOSE member to attend!

Ice, water and coffee is offered in the Grab & Go area (second floor near The Square), for use at no charge. A light dinner will be provided for the event, with 2 gluten free and 2 vegetarian options included. If additional nutritional needs are required, please inform the event host at least 2 days prior to the event.

#### **Point of Contact / Event Host:**

**Christopher Hoffman:** 812-447-2231 (iPhone) [diesel\\_chris@me.com](mailto:diesel_chris@me.com) [Christopher.d.hoffman@cummins.com](mailto:Christopher.d.hoffman@cummins.com)

#### **Event Schedule**

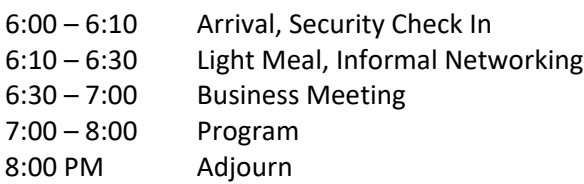

#### **Business Meeting:**

- Call to Order
- Approve/update minutes from previous Chapter meeting
- Announcements
- Treasurer's Report
- Old Business
- New Business

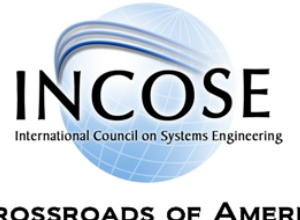

#### **Directions to Host Meeting Site: (Indianapolis)**

*Cummins Indy Distribution Headquarters* 301 E. Market Street Indianapolis, IN 46204

*Parking Garage (entrance is on a one-way North street)* 70 N New Jersey St Indianapolis, IN 46204

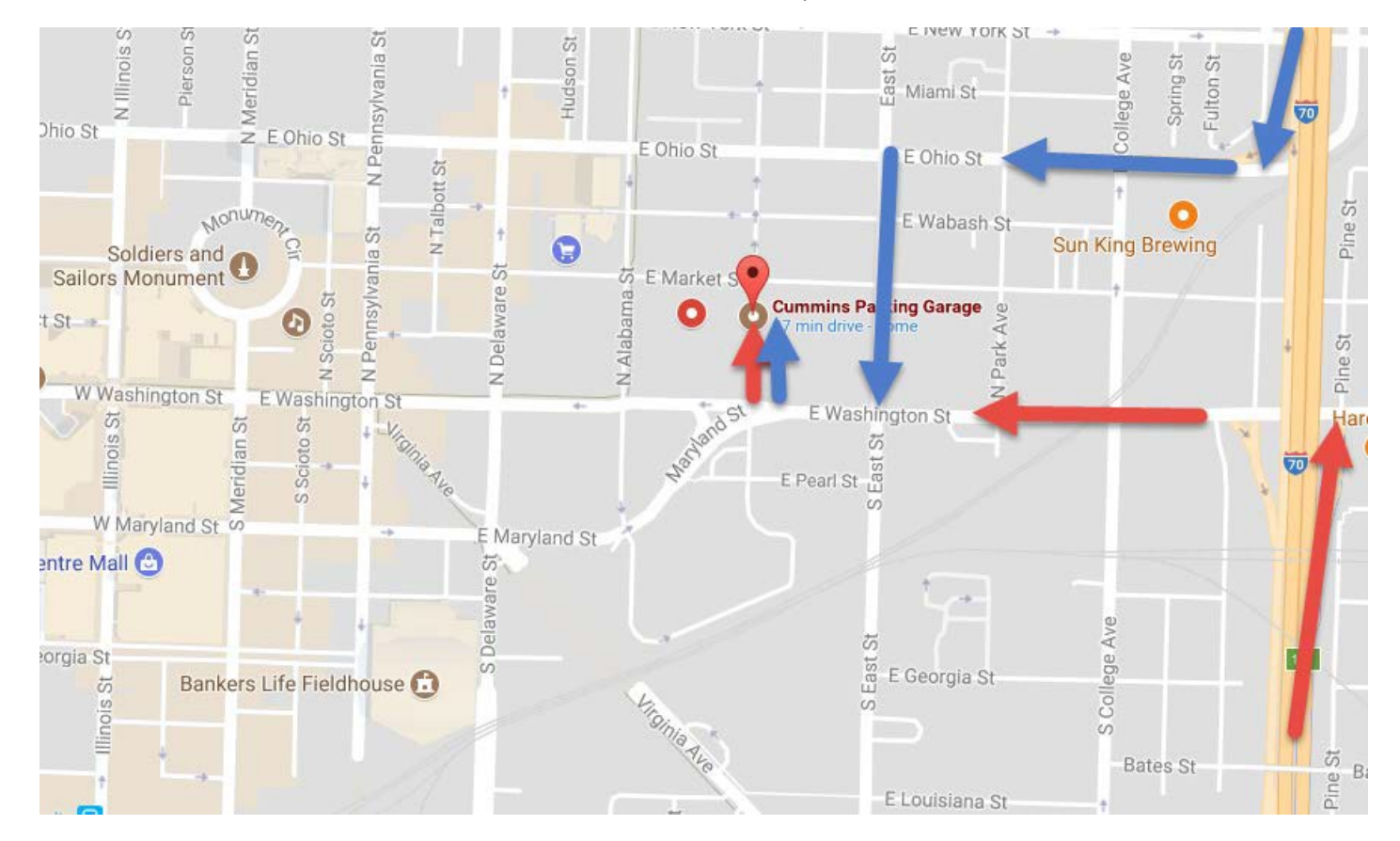

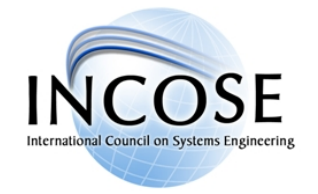

#### *Approaching from South of Indianapolis via I-65N*

- Follow I-65 N to E Washington St in Indianapolis. Take exit 111 from I-65 N.
- Use the left 3 lanes to turn left onto E Washington St
- Turn right onto N New Jersey St
- Arrive at 70 N New Jersey St. (Cummins Parking Garage) on the left.

## *Approaching from North of Indianapolis via I-65S*

- Follow I-65 S to E Ohio St in Indianapolis. Take exit 111 from I-65 S
- Continue onto E Ohio St
- Turn left onto N Park Ave
- Turn right onto E Washington St
- Turn right onto N New Jersey St
- Arrive at 70 N New Jersey St. (Cummins Parking Garage) on the left.

## *Where should guests park?*

- Cummins Indy Parking Garage – Parking is first-come, first-served to the first 350 vehicles and is accessible from New Jersey Street (oneway street going north).

70 N New Jersey St, Indianapolis, IN 46204

Should the Cummins Indy parking garage reach capacity, please utilize parking at the Denison Garage located at 101 N New Jersey St. [Indianapolis, IN](https://www.google.com/maps/place/101+N+New+Jersey+St,+Indianapolis,+IN+46204/@39.7686844,-86.1520914,17z/data=!3m1!4b1!4m5!3m4!1s0x886b509400f9cc1b:0xcb55cd3651c2caec!8m2!3d39.7686844!4d-86.1498974?hl=en) 46204. Parking validations can be obtained from Cummins Indy Lobby Security Desk located on the first floor.

- o Cummins employees can use their badge for garage access.
- o **(RECOMMENDED)** Guests must be pre-registered by the host in iVisitor application to receive an access code to lift the parking gate.

o If guest pre-registration is not completed, a security guard can be contacted via a keypad / video camera at the garage entrance. Indicate that you are part of the INCOSE meeting and Cummins employee Christopher D Hoffman (812-447-2231) is your host.

- Street Parking – There are ample meters located around the building. Guests can download the Park Mobile app <http://us.parkmobile.com/> for easy payment on their mobile device

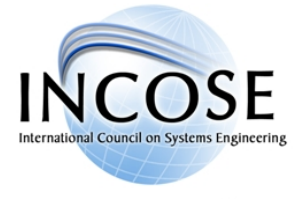

#### *How should guests enter the Indy DBU HQ / Conference Center?*

- All visitors will need to enter the building through the first floor lobby. If parking in the Cummins garage, exit the garage from the pedestrian door on the ground level, and follow Lobby signs through the Plaza. o Non-Residents may also enter the main lobby from Market Street (North side).

- After checking in with Security, from the lobby, you can take the stairs or elevator up to the Floor 2 and proceed to the East end of the building to the Conference Center. An escort may be required.

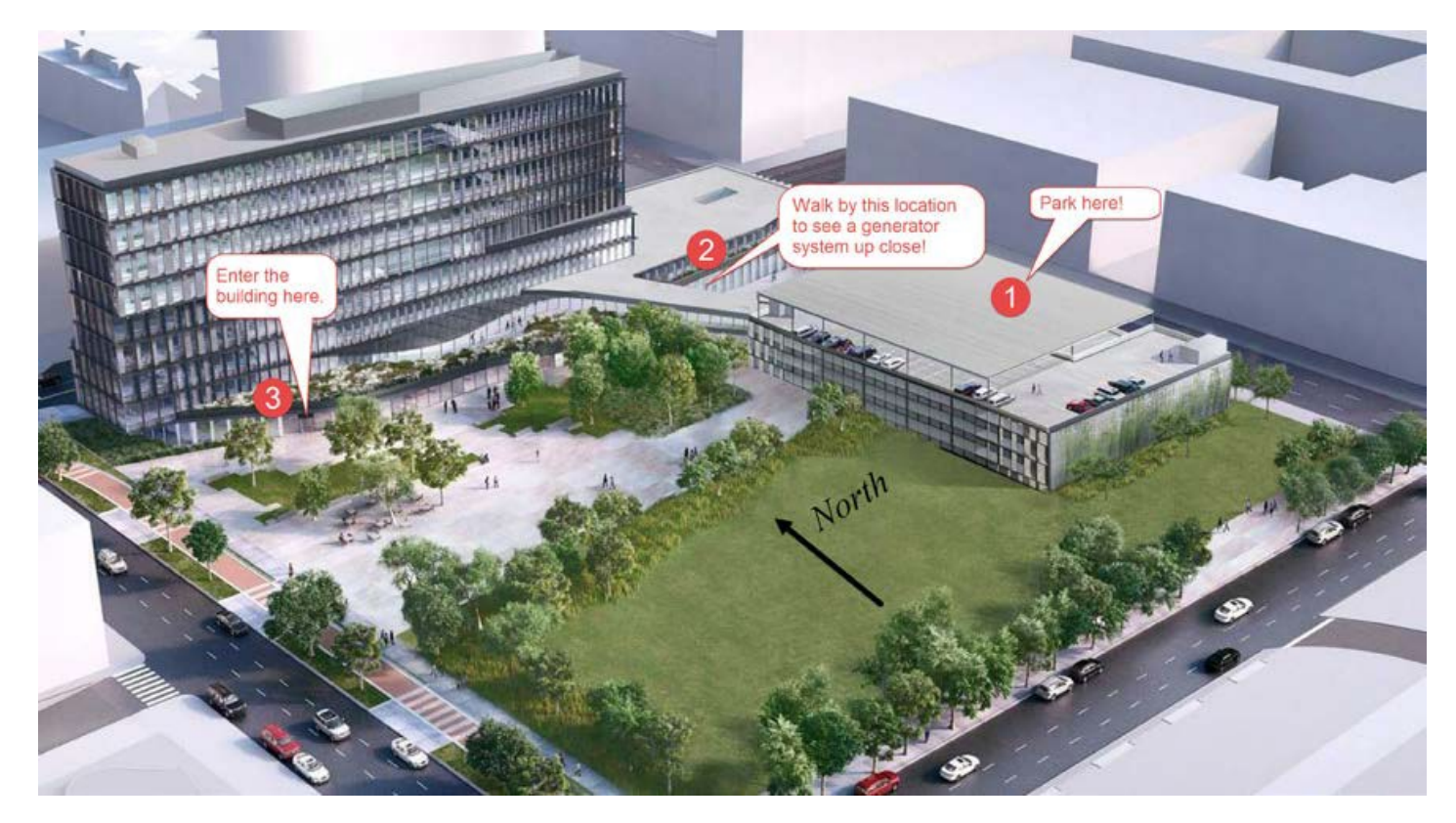